Manejo de Pila

Organización del Computador

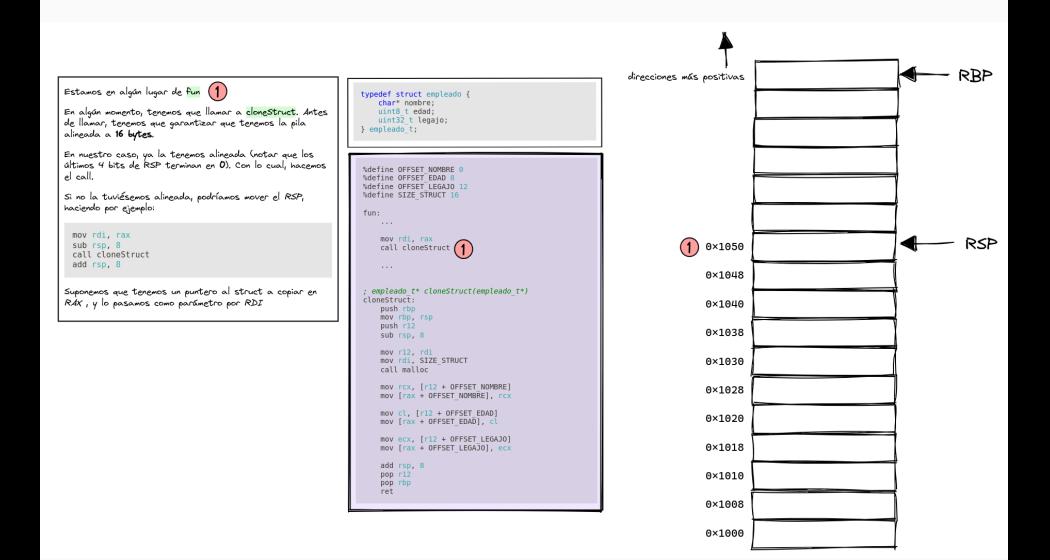

Luego del call, ya estamos en la primera línea de clonestruct. 2

Antes de ejecutar nada (ANTES de push rbp), vemos que en la pila se pusheó RIP, como parte de la instrucción call. Este es el punto de retorno, es decir, el lugar al cual tenemos que volver luego de terminar la función callstruct. Recordemos que RIP, siemere está apuntando a la próxima instrucción. El valor de RIP pusheado a la pila es entonces el de la instrucción siguiente àl call.

Notemos otro detalle: al hacer el call estábamos alineados a 16 bytes. Al entrar a la función llamada, estamos alineados a 8 butes, debido al push del RIP

Resumiendo:

- · Al hacer un call, se pushea el RIP, para poder volver a la siguiente instrucción al call
- · Cuando entramos a una función. estamos desalineados

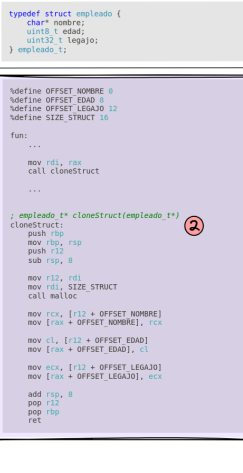

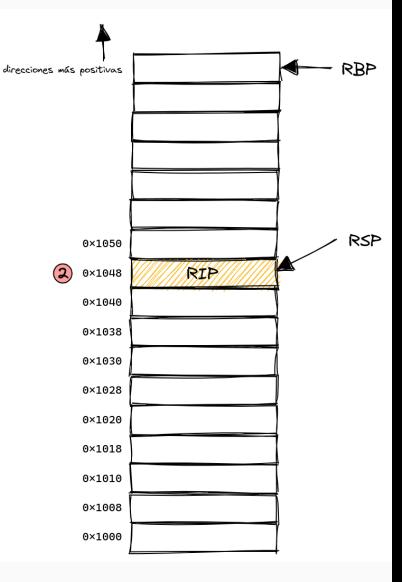

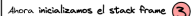

éd qué nos cefecimos con "inicializar el stack frame"? Básicamente consiste en salvar en la pila el viejo valor de RBP v actualizar su valor, cDe qué sirve esto? Bueno. tener un punto FIJO en el stack frame actual puede ser atil para poder referimos a puntos específicos en la pila. Por elemplo, podrígmos tener 2 variables locales, definidas en el stack de la siguiente manera:

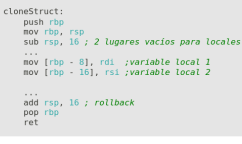

Esos 2 lugares reservados podemos usarlos para quardar lo que querramos y sirven de alternativa a quardar cosas en registros.

Tener RBP fijo sirve para que las referencias a esas variables sean siempre las mismas dentro de un mismo stack frame. Referirse a ellas mediante el RSP es posible también, pero tiende a ser más frágil para humanos i(

typedef struct empleade { chart nombre: uint8 t edad uint32 t legaio: a engleado t %define OFFSET NOMBRE 8 adefine OFFSET FDAD 8 Metine OFFSET LEGATO 12 adefine STZE STRUCT 16 fun: mov.rdi.rax call cloneStruct expleado t\* cloneStruct(expleado t\*) cloneStruct: push rbp push rbp (3)  $push$   $r12$  $sub$   $rsn$ ,  $8$ mov r12, rdi mov rdi, SIZE STRUCT call malloc mov rcx, [r12 + OFFSET NOMBRE] mov Irax + OFFSET NOMBRE1, rcx mov cl, [r12 + OFFSET EDAD] nov frax + OFFSET FDAD1 c1 mov ecx. [r12 + OFFSET LEGATO] mov [rax + OFFSET LEGAJO], ecx add rsp, 8  $pop$   $r12$ pop rbp

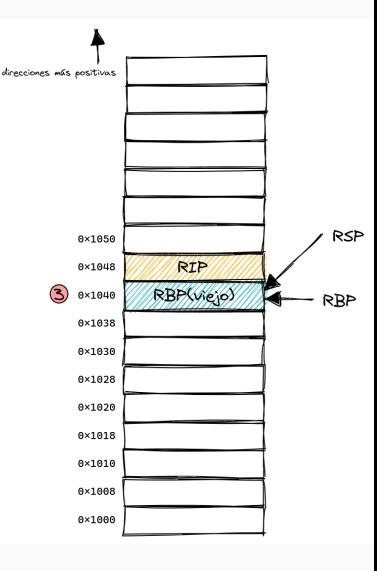

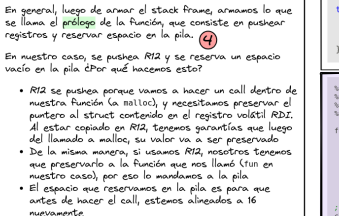

Recordemos:

- · Volatiles: RAX, RCX, RDX, RDI, RSI, R8, R9, R10, R11
- . No volatiles: RBX, RI2, RI3, RI4, RI5, RBP

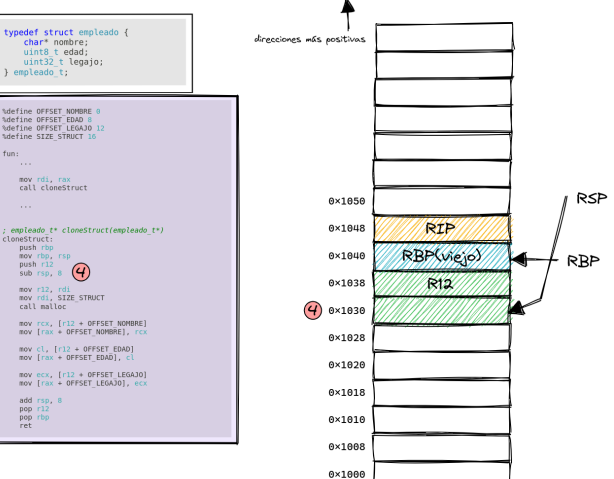

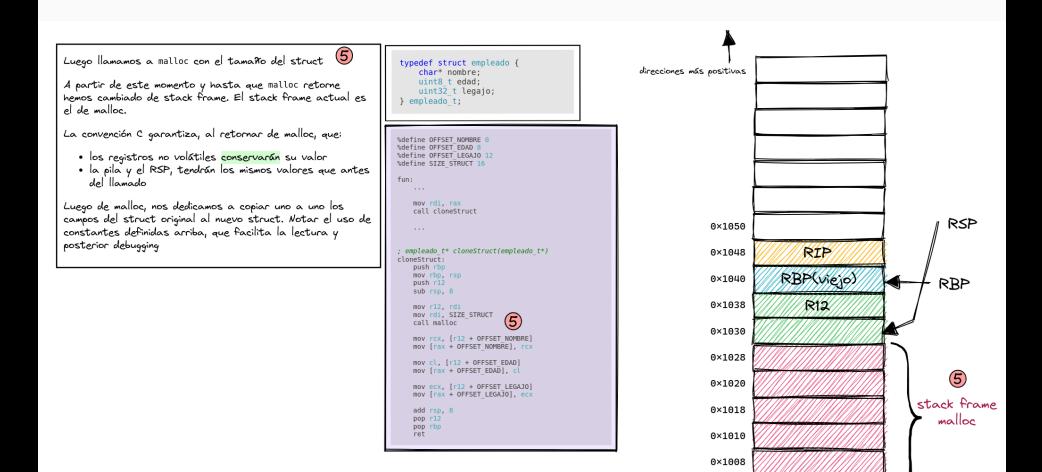

 $0 \times 1000$ 

Ya terminando la función, realizamos lo que se llama el  $epilogo.$   $6$ 

Aquí, restauramos la pila a su antiguo estado, y<br>restauramos los registros no volátiles que usamos a sus valores originales (en nuestro caso, sólo usamos RBP y relativo de la como el registro RBP asume su antiguo valor;<br>RI2). Notar como el registro RBP asume su antiguo valor;<br>correspondiente al stack frame de la función que nos llamó.

En el momento de ejecutar la instrucción ret, el RSP debe estar apuntando justamente al valor de retorno. Se puede pensar que la instrucción RET, realiza algo así como un pop .<br>rip

En R4X tenemos el valor devuelto por clonestruct. El RSP vuelve a la dirección 0x1050.

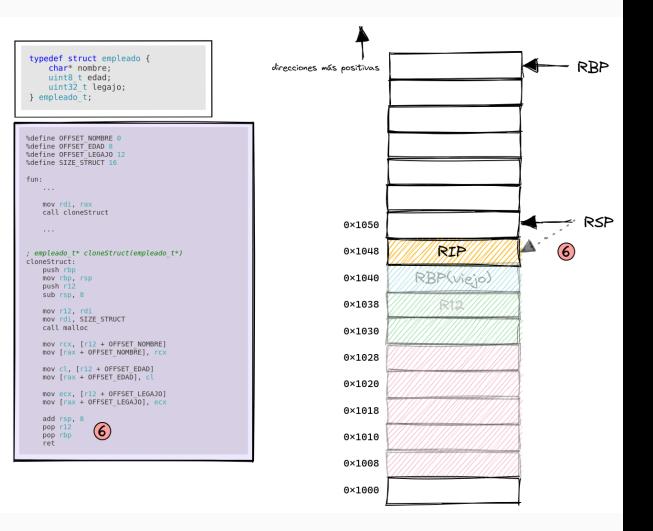